### **INDUCCIÓN AL SERVICIO SOCIAL FEBRERO-JULIO 2022**

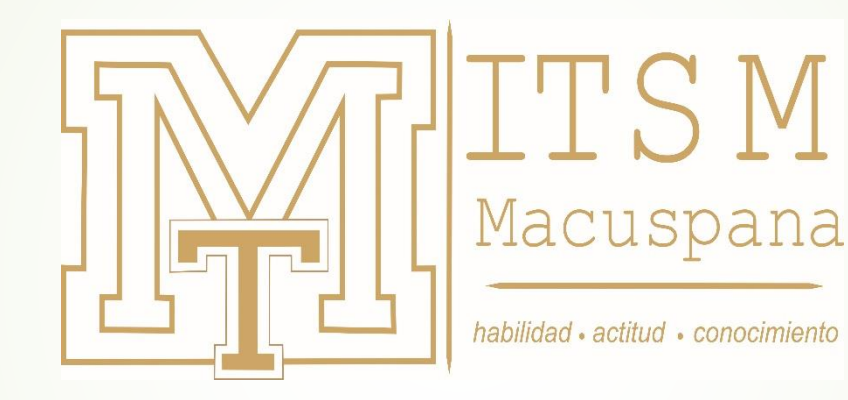

DEPARTAMENTO DE SERVICIO SOCIAL

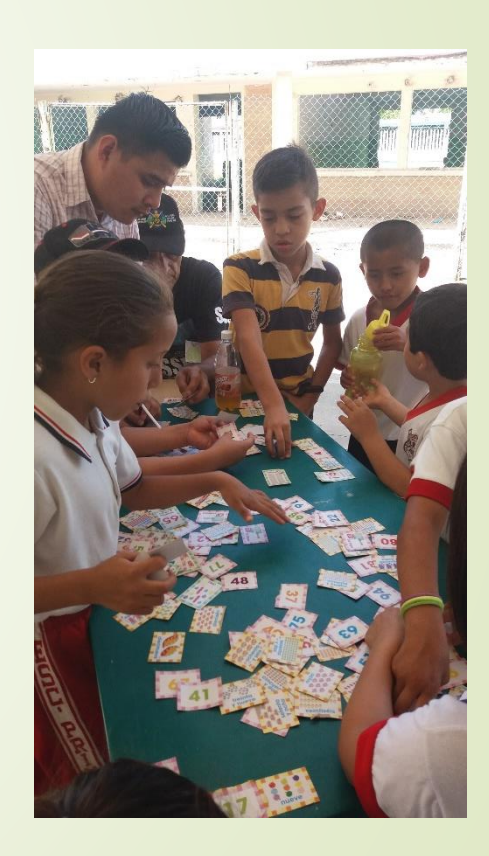

Se entiende por servicio social el trabajo de carácter temporal y obligatorio, que institucionalmente presten y ejecuten los estudiantes en beneficio de la sociedad.

Los programas de servicio social podrán ser:

#### PROGRAMA DE SERVICIO SOCIAL COMUNITARIO

- Educación para adultos
- Actividades Cívicas
- Desarrollo Sustentable
- Desarrollo de la Comunidad
- Actividades Culturales
- Apoyo a la Salud
- Actividades deportivas
- Medio ambiente
- Programas Productivos
- Puede realizarse en dependencias públicas, gubernamentales, no gubernamentales.
- PROGRAMA DE SERVICIO SOCIAL PROFESIONALIZANTE
- Proyectos integradores
- Proyectos de Investigación
- Proyectos de Innovación Tecnológica
- Proyectos de emprendedurismo
- ✓ Tiene un valor de 10 créditos.
- ✓ Pueden realizar el S.S. una vez aprobado el 70% de los créditos de los PE.
- $\checkmark$  La duración es de 500 hrs.
- ✓ El tiempo máximo es de 6 meses
- ✓ Puede ser interno o externo.

# Requisitos para inscripción

1.- Elaborar la solicitud de servicio social

2.- Carta compromiso al Servicio social.

Los formatos se encuentran para descargar en el SIGEA

3.- Constancia de estudio sin calificaciones/créditos Para este caso sólo deberá subir el pago Y posteriormente solicitar su cotejo en caja y finalmente solicitarlo a control escolar todo esta A través de la plataforma SIGEA.

4.- Comprobante de pago de apertura de expediente de S.S.

Este documento lo emite control escolar, deberá pagarlo y solicitarlo una vez que se haya inscrito al siguiente semestre. Si lo solicita antes, el documento será emitido en baja temporal, por lo cual debe esperar a obtener su tira de materias lo que le indica que ya esta inscrito.

> [https://servicios.spf.tabasco.gob.mx/re\\_servicios](https://servicios.spf.tabasco.gob.mx/re_serviciosinternet/faces/servicios?_adf.ctrl-state=11j3pcm09o_11) internet/faces/servicios? adf.ctrlstate=11j3pcm09o\_11

**INSCRIPCION: PLATAFORMA SIGEA**

**17 al 21 de Enero de 2022.**

**Horario de Atención 9:00 a 14:00 Hrs.**

#### **PROCESO DE INSCRIPCION AL SERVICIO SOCIAL:**

•**17 de enero 2022: Industrial,.**

•**18 de enero 2022: Sistemas Computacionales, Mecatrónica, .**

•**19 de enero 2022: Petrolera y Civil**

•**20 de enero 2022: Gestión Empresarial**

•**21 de enero 2022: electromecánica e industrias alimentarias**

•**INICIO DEL SERVICIO SOCIAL: 1 de febrero de 2022.**

•**FIN DEL SERVICIO SOCIAL: 25 de Julio de 2022**

INICIO: 1 de febrero de 2022

FIN DEL SERVICIO SOCIAL: 25 de febrero de 2022

### EL PROCESO DE INSCRIPCIÓN SE REALIZARÁ A TRAVÉS DE LA PLATAFORMA SIGEA.

Las cartas de presentación se suben al sigea. (Físico en oficina)

#### DONDE INGRESAR Y REALIZAR TU PROCESO DE INSCRIPCION AL SERVICIO SOCIAL

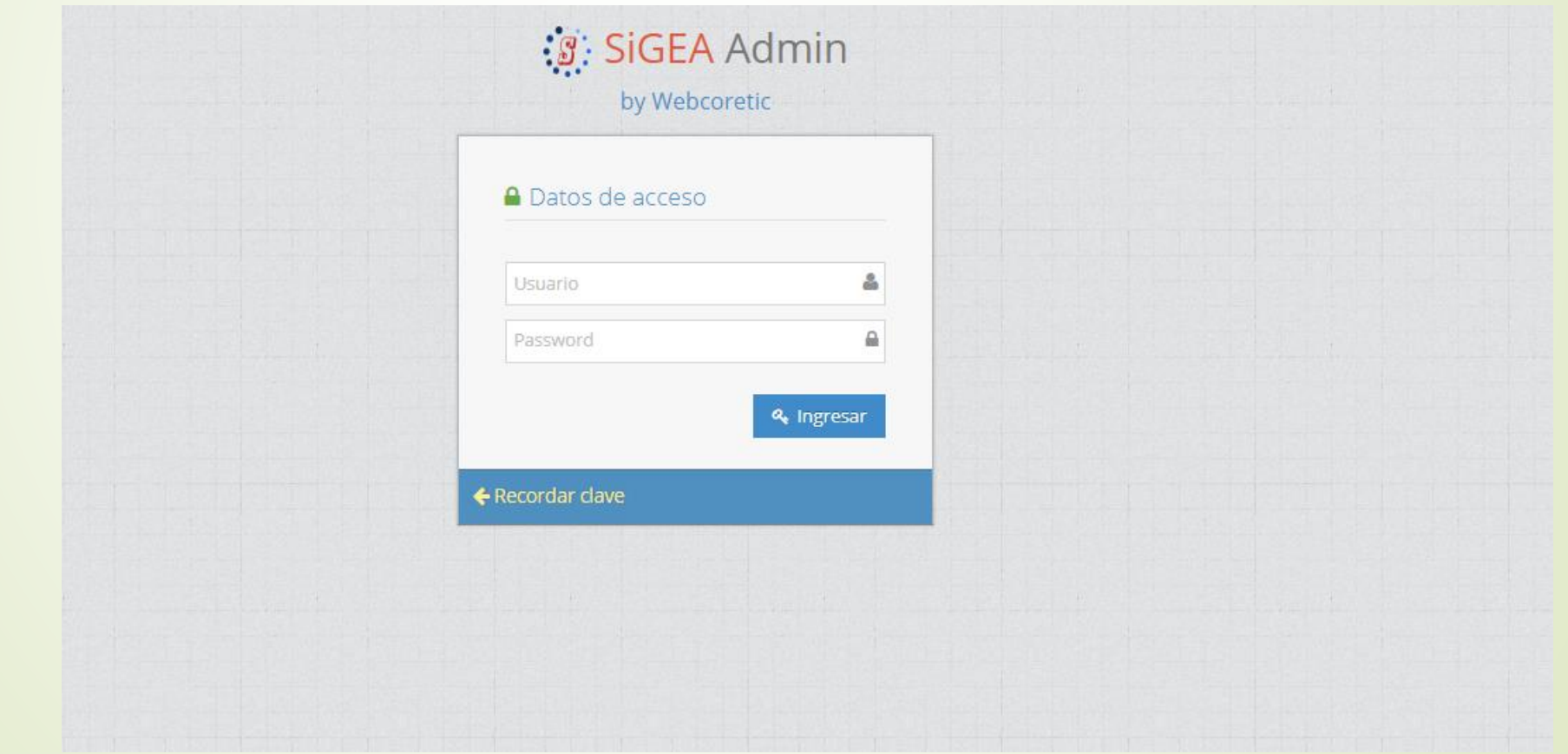

#### $\mathcal{G}$  SigEA

 $\approx$  Alumnos

Actividades en Lin.

Complementarias

- **Datos Generales**
- Firmar Asesoria

Inglés

Mapa Curricular

Mi Horario

Mis Boletas Cal.

Mis Pagos

Portafolios

Reinscripción

Residencia

**Encuestas** 

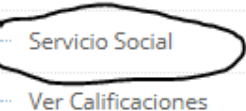

 $\checkmark$ 

#### **Misión**

Inicio

 $\checkmark$ 

Contribuir a la satisfacción de la demanda de Ingenieros Mecatrónicos<br>formando profesionistas inte

#### **Nuestros Valores**

- **O** El Ser Humano
- O El Espíritu de Servicio
- **O** El Liderazgo
- O El Trabajo en Equipo
- **O** La Calidad
- O El Alto Desempeño

#### **INGEN**

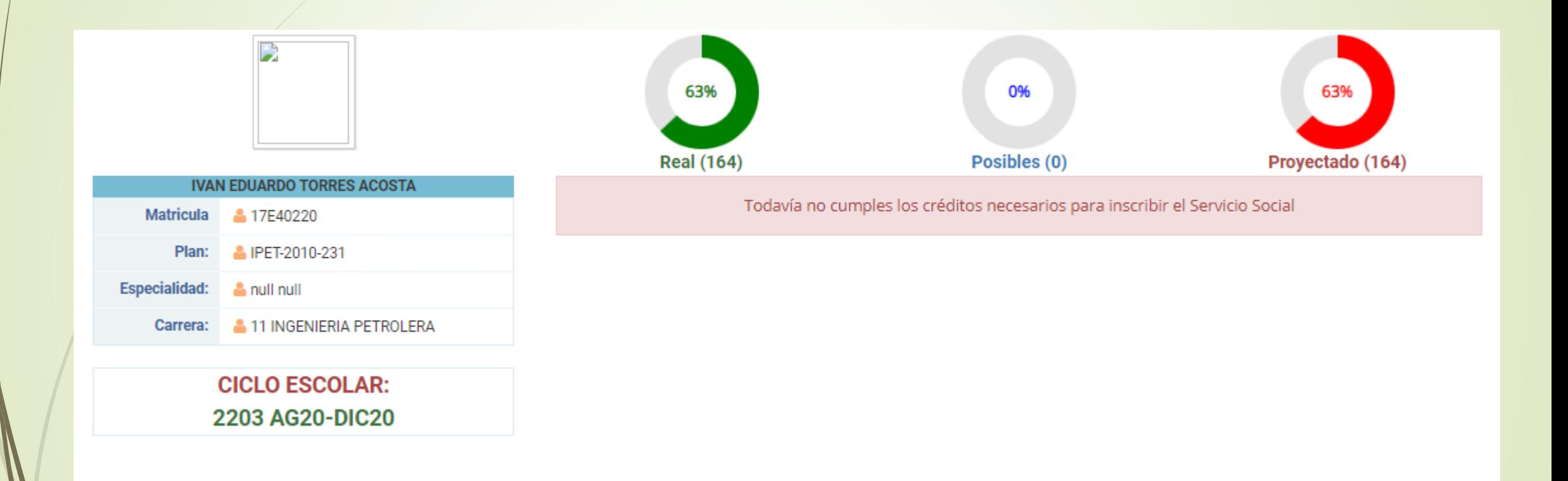

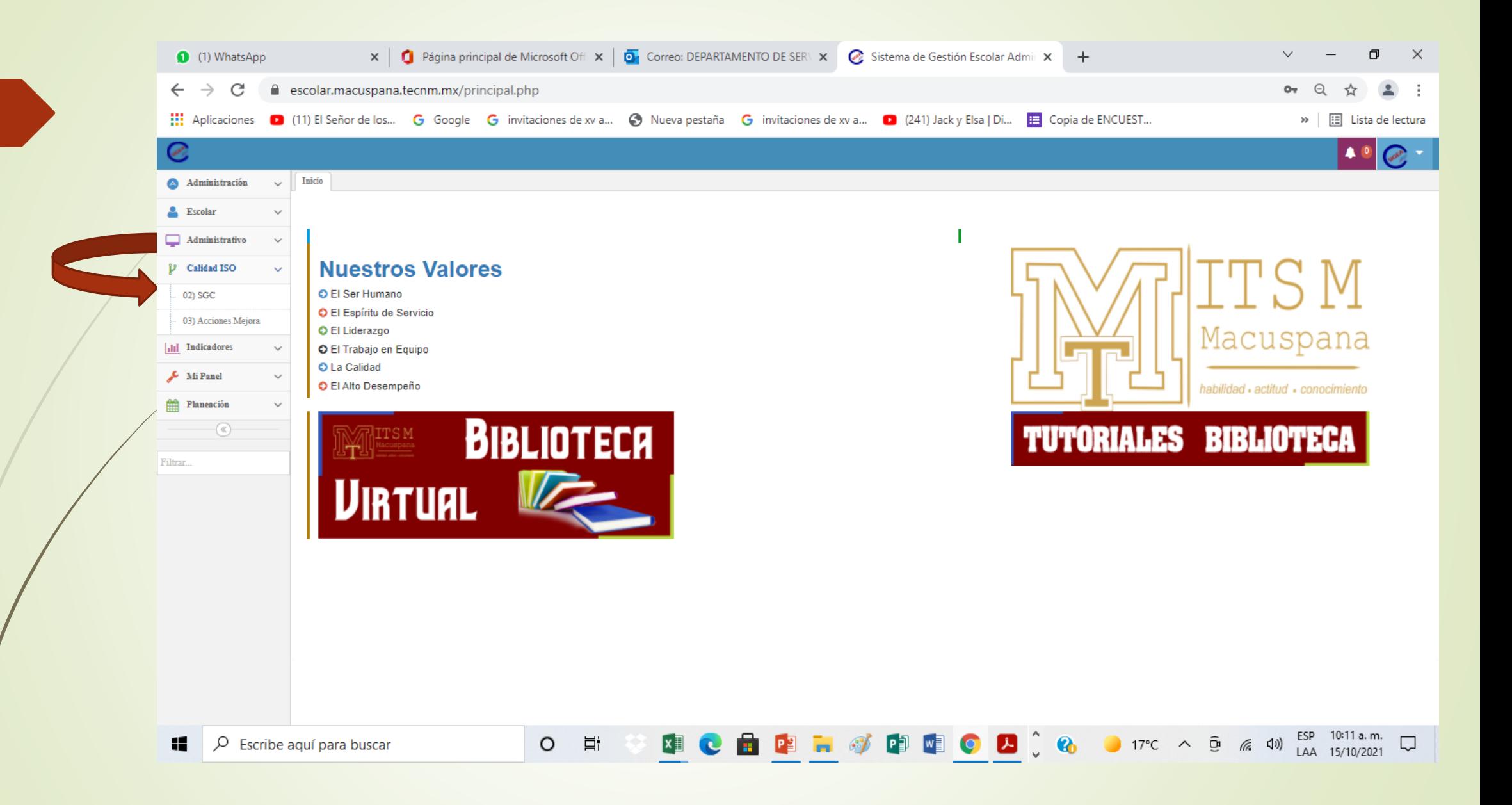

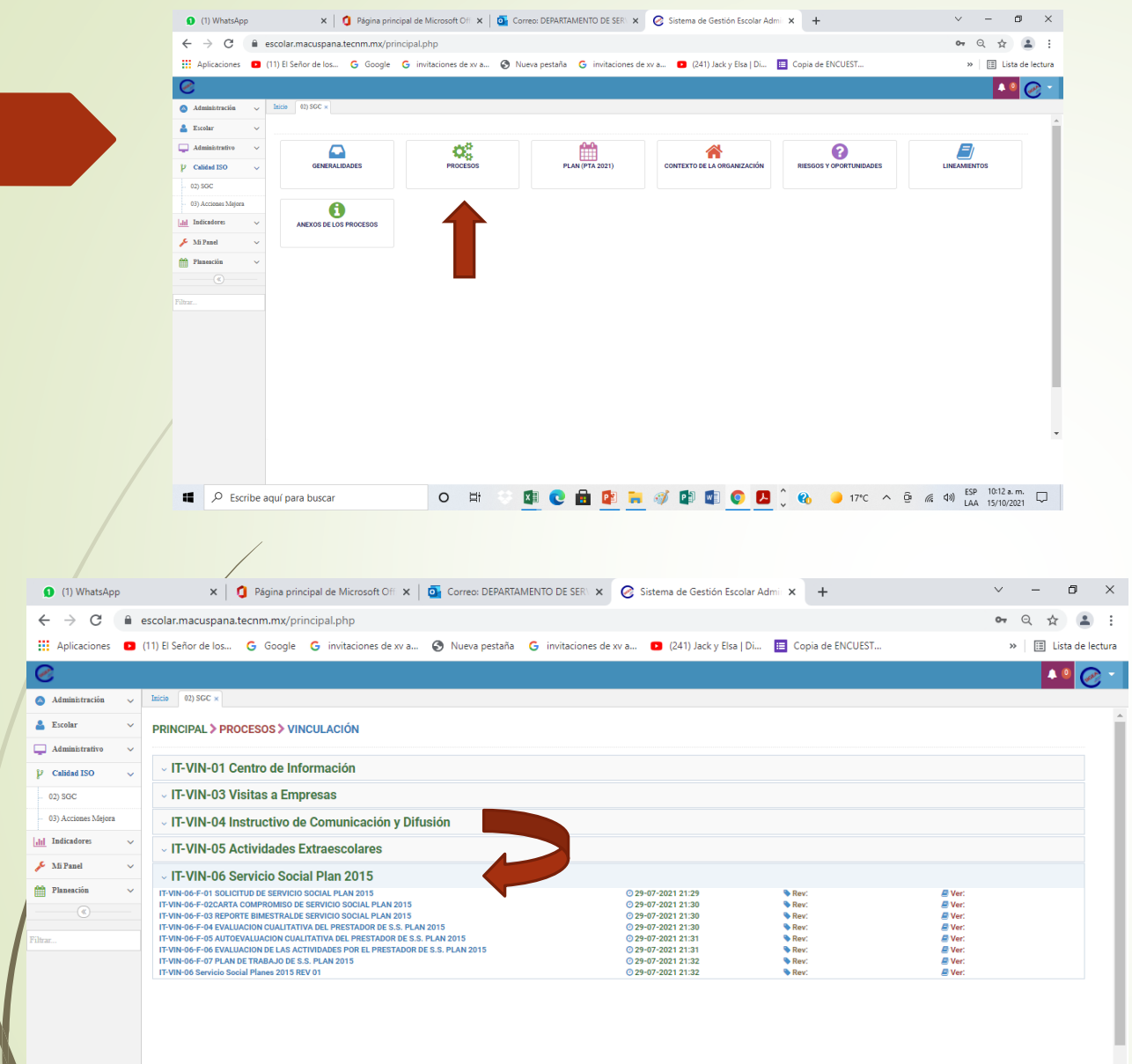

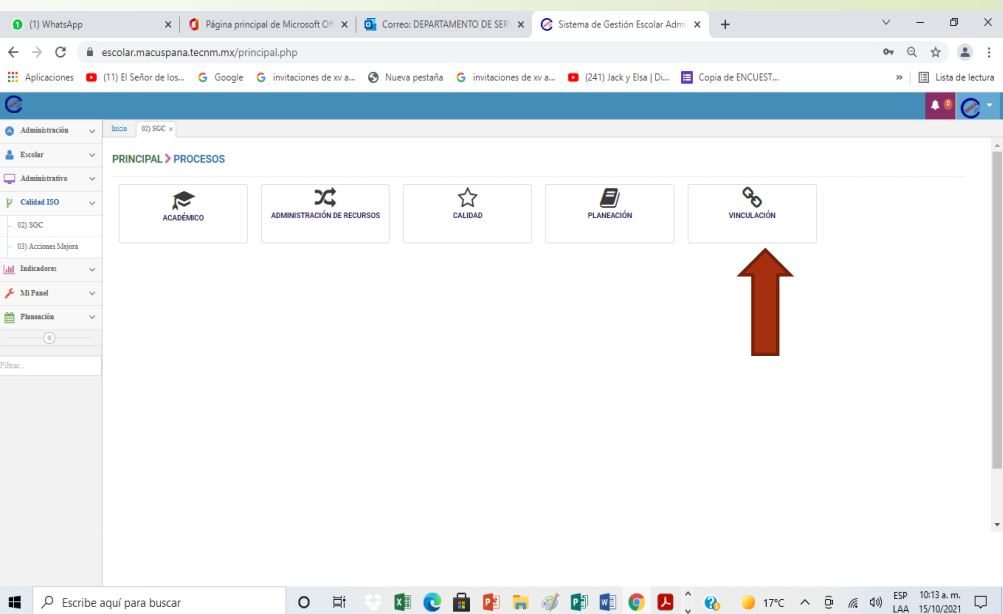

Ų,

### PROCESO DE INSCRIPCION AL S.S.

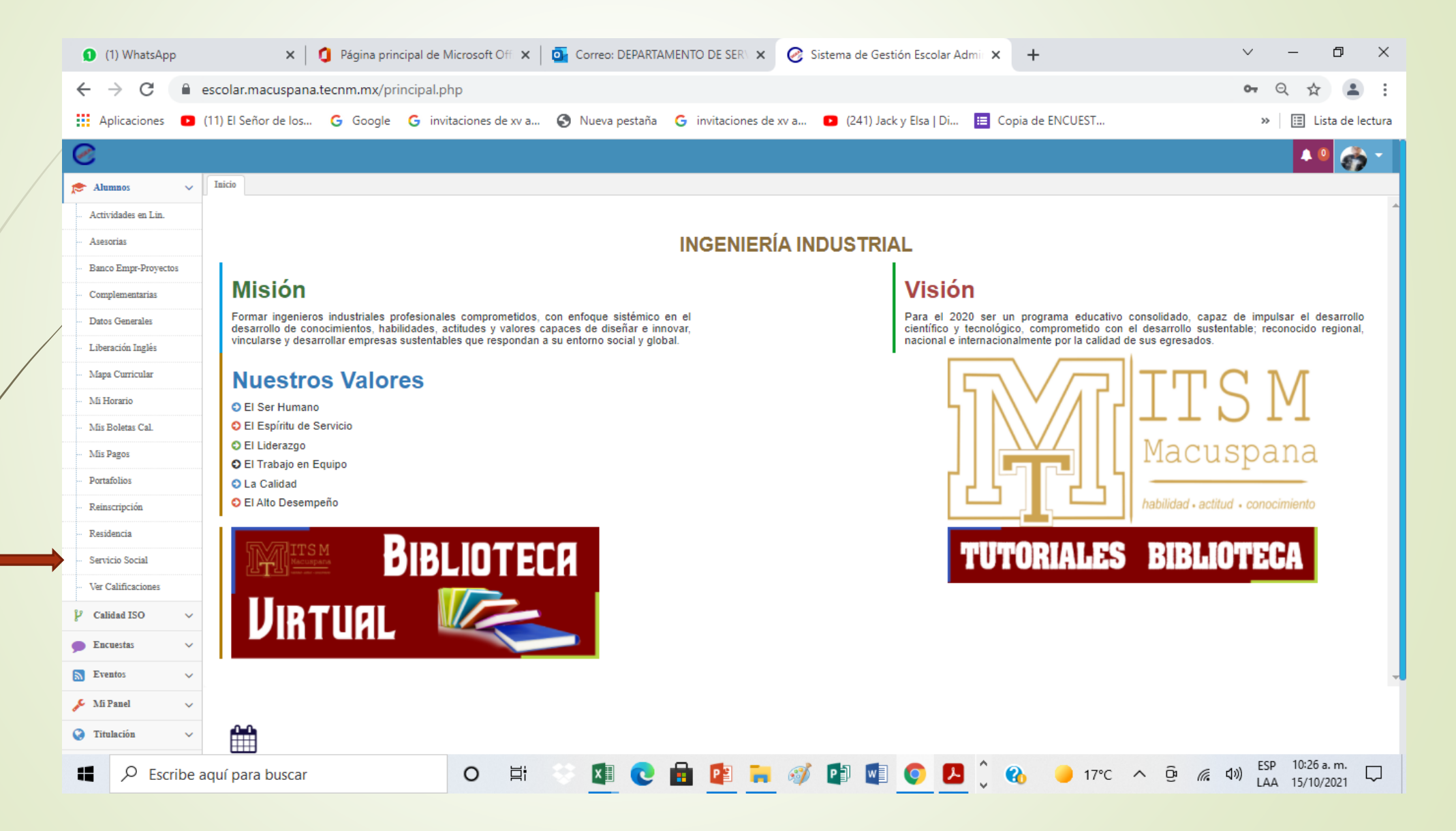

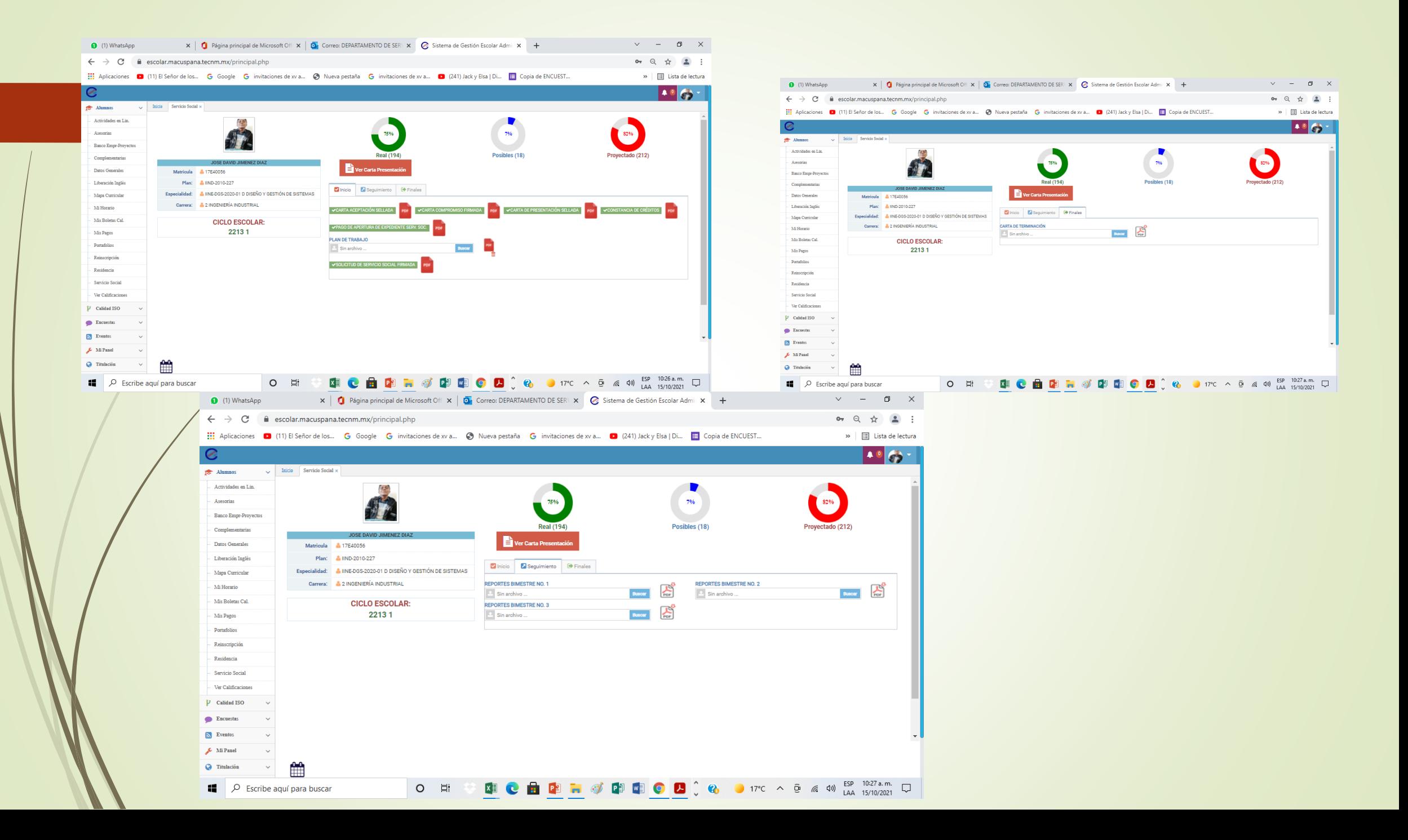

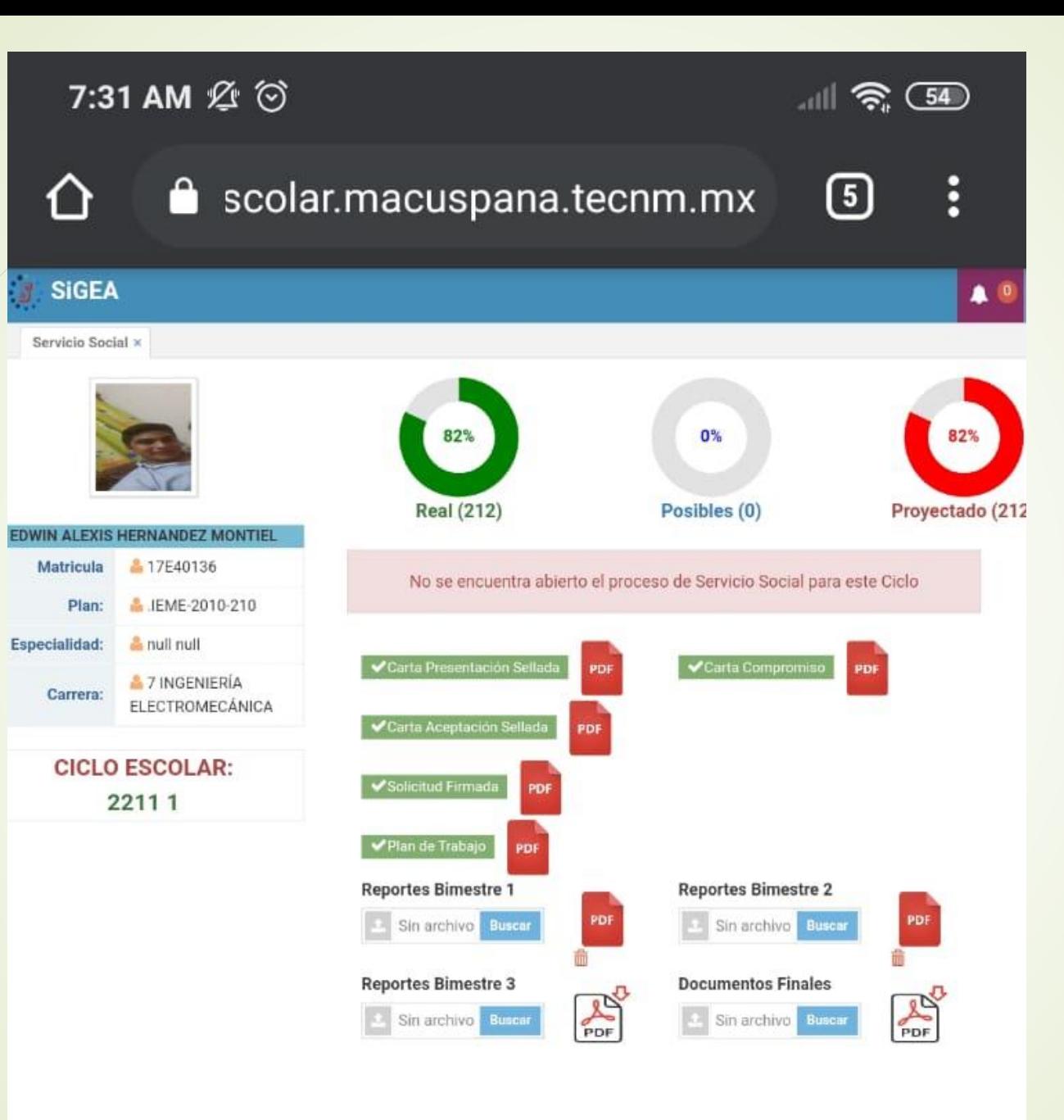

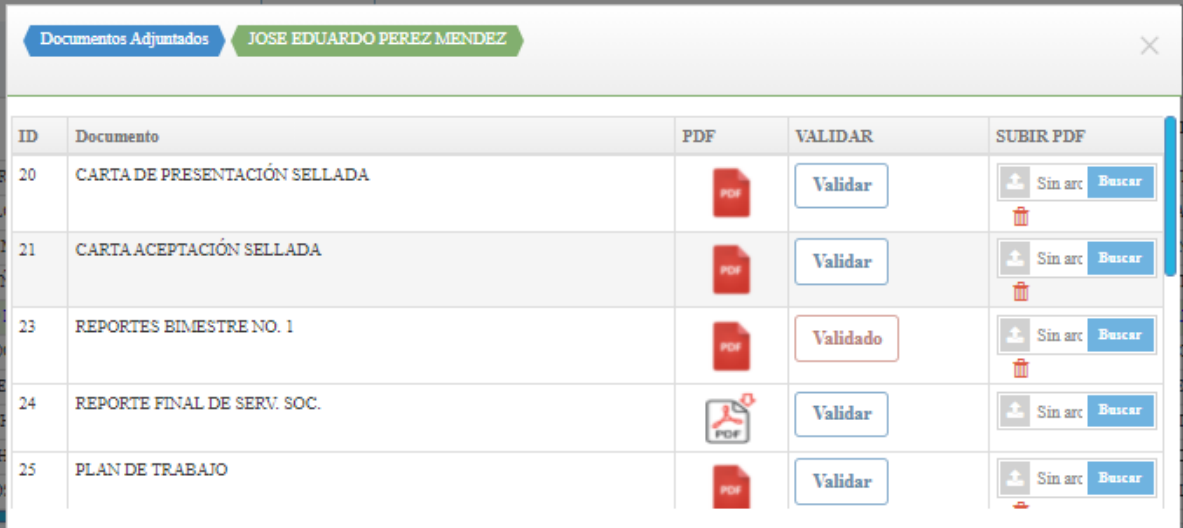

 $\frac{1}{\sqrt{2}}$ 

**POP** 

m.

 $\sum_{\text{nor}}$ 

POP<sup>1</sup>

Validar

Validado

Validado

**Validar** 

Validado

 $\times$ 

 $\pm$  Sin arc Buscar

 $\begin{tabular}{|c|c|} \hline $\pm$ & Sin arc & Buser \\ \hline \hline \hline \end{tabular}$ 

 $\langle \hat{\mathbb{Z}} \rangle$  Sin arc - Buscar -

 $\triangle$  Sin arc Busear

 $\begin{tabular}{|c|c|} \hline \color{red} \Delta & Sin arc & Buser \\ \hline \hline \color{red} \textbf{\textit{m}} & \color{blue} \end{tabular}$ 

û

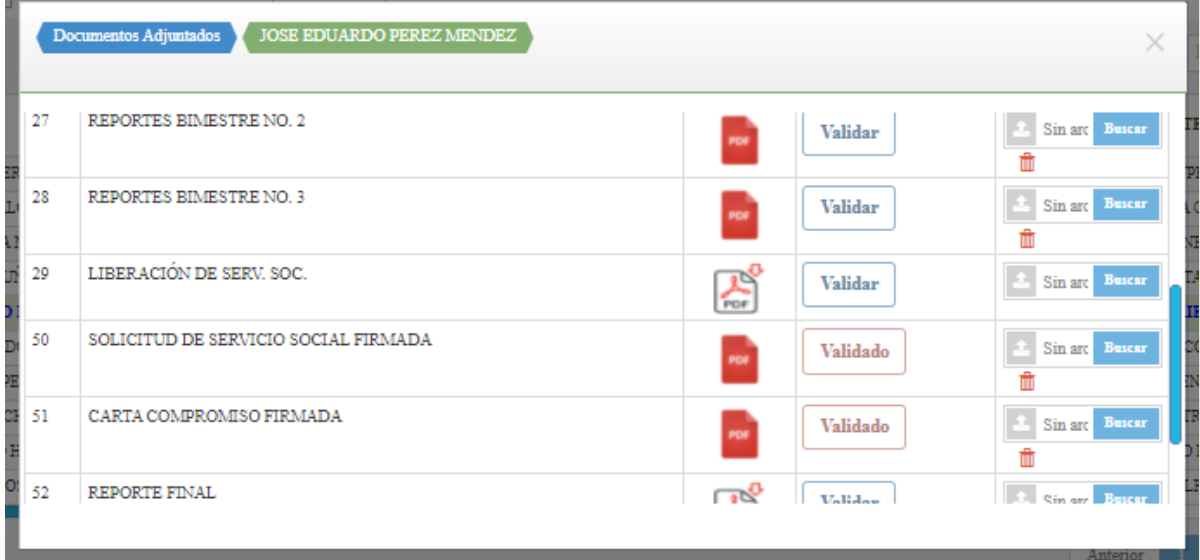

Documentos Adjuntados **10 JOSE EDUARDO PEREZ MENDEZ** 

29 LIBERACIÓN DE SERV. SOC.

51 CARTA COMPROMISO FIRMADA

CONSTANCIA DE CRÉDITOS

REPORTE FINAL

52

53

50 SOLICITUD DE SERVICIO SOCIAL FIRMADA

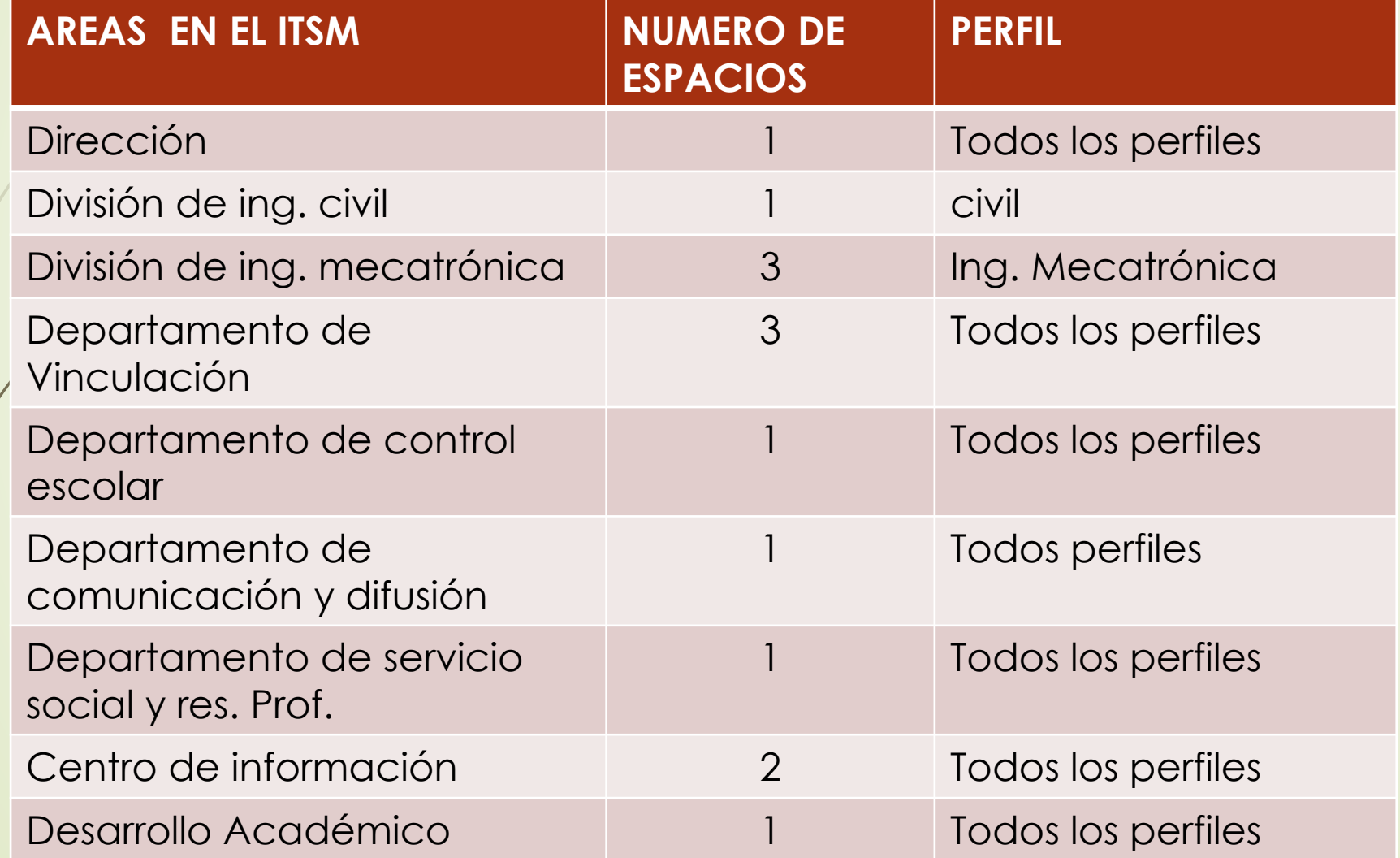

INSTITUCIONES Y/O DEPENDENCIAS PARA DAR EL SERVICIO SOCIAL

1.-Escuela Primaria "Emiliano M. Pérez Rosas 2.-Instituto Estatal de Cultura, Dirección de Patrimonio Cultural 3.-Instituto Tecnológico Superior de Macuspana 4.- Ayuntamiento de MACUSPANA 5.- Escuela 6.- Escuela Primaria Rural Federal "Andrés Sánchez Magallanes" 7.-Instituto de Difusión Técnica No. 7 8.-Delegación Municipal de la Villa Benito Juárez 9.-Museo Interactivo Papagayo 10.-Biblioteca Pública Municipal 11.-Direcciòn de Educación Cultura y Recreación Municipal. 12.-Coordinación Estatal para la Regularización de la Tenencia de la Tierra 13.-Escuela Primaria "Andrés García" 14.-Jardín de Niños "Las Rosas" 15.-H. Ayuntamiento de Comalcalco 16.-Escuela Secundaria Técnica No. 27 17.-Instituto nacional Electoral 18.-Escuela "Andrés Quintana Roo" 19.-Esc. Primaria Rural Federal "Miguel Hidalgo y Costilla"

20.- Secretaría de Salud.-

21.- Dirección de Vinculación de la Secretaría de Educación.-

22.-Jurisdicción Sanitaria:

23.-Biblioteca Pública Aquiles Serdán # 4266

24.-Colegio de Bachilleres de Tabasco Plantel #4

25.-Escuela Primaria Urbana Federal Quince de Mayo

 $26.$ -FMSAD # 36

27.-Escuéla Telesecundaria V. Lenin Falcón Méndez

28.-Escuela Primaria "Lenadro Rovirosa Wade"

29.-H. Ayuntamiento DecurM, Macuspana Tabasco

30.-Jurisdicción Sanitaria de Macuspana

31.-H. Ayuntamiento de Macuspana SAPAM

32.-Escuela Primaria "Profr. Gregorio Torres Quintero"

33.-Subsecretaría de Desarrollo Político de la Secretaría de Gobierno

34.-Registro Civil del H. Ayuntamiento

35.-Biblioteca Pública Rural Deleg. Mpal. Poblado Buena Vista Apasco, Mac. Tab.

36.-Escuela Secundaria Estatal Ignacion M. Altamirano

37.-Instituto de Vivienda H. Ayuntamiento, Macuspana, Tab. 38.-Telesecundaria "Lázaro Cardenas" 39.-Junta Estatal de Caminos 40.-Jardín de Niños Juan Escutia 41.-Instituto Tecnológico de Villahermosa 42.-Escuela Primaria José Narciso Rovirosa 43.-Dirección General de Colegio de Bachilleres de Tabasco 44.-H. Ayuntamiento del Municipio de Cunduacán 45.-Escuela Primaria José María Morelos 46.-Escuela Primaria Rural Federal Josefa Ortiz de Domínguez 47.-Escuela Primaria Clemente Guerrero **48.- Otras dependencias cerca de su comunidad 49.- PROGRAMA SOMOS EL CAMBIO TECNM.**

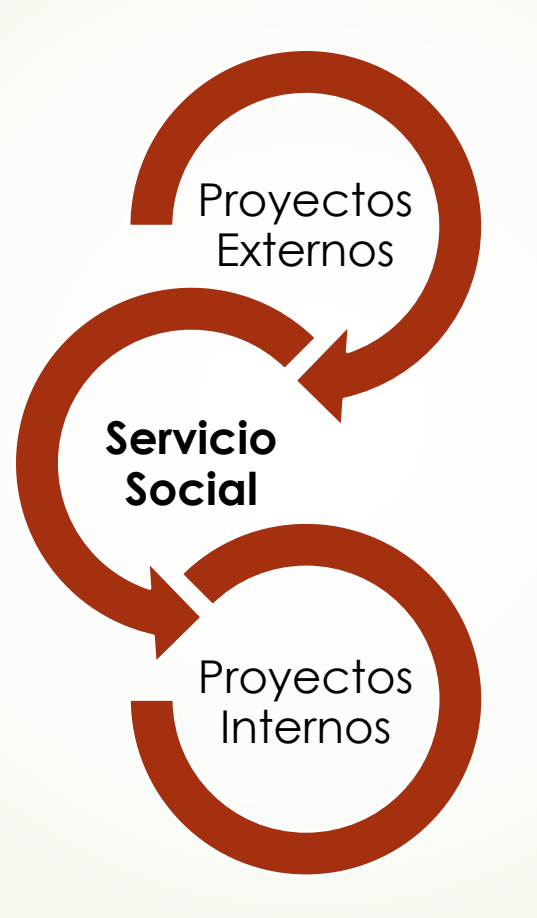

 Se recomienda incorporarse a dependencias accesibles, y que no les genere inconveniente para que concluyan el servicio social.

## Como descargar los formatos

1.- Ingresar al link: **<https://macuspana.tecnm.mx/formatos.html>**

**2.-SIGEA+SGC+PROCESOS+VINCULACION+SERVICIO SOCIAL**

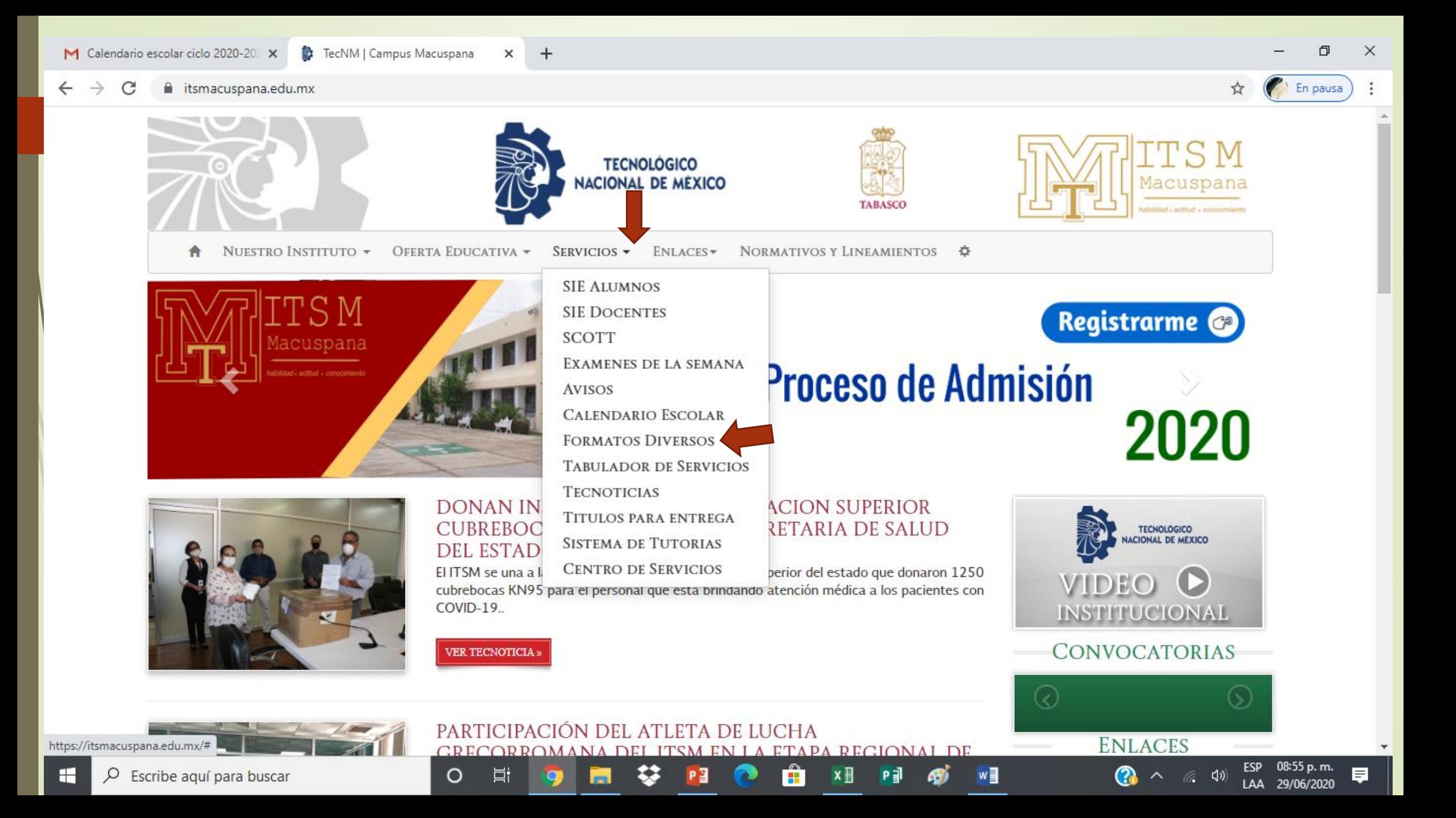

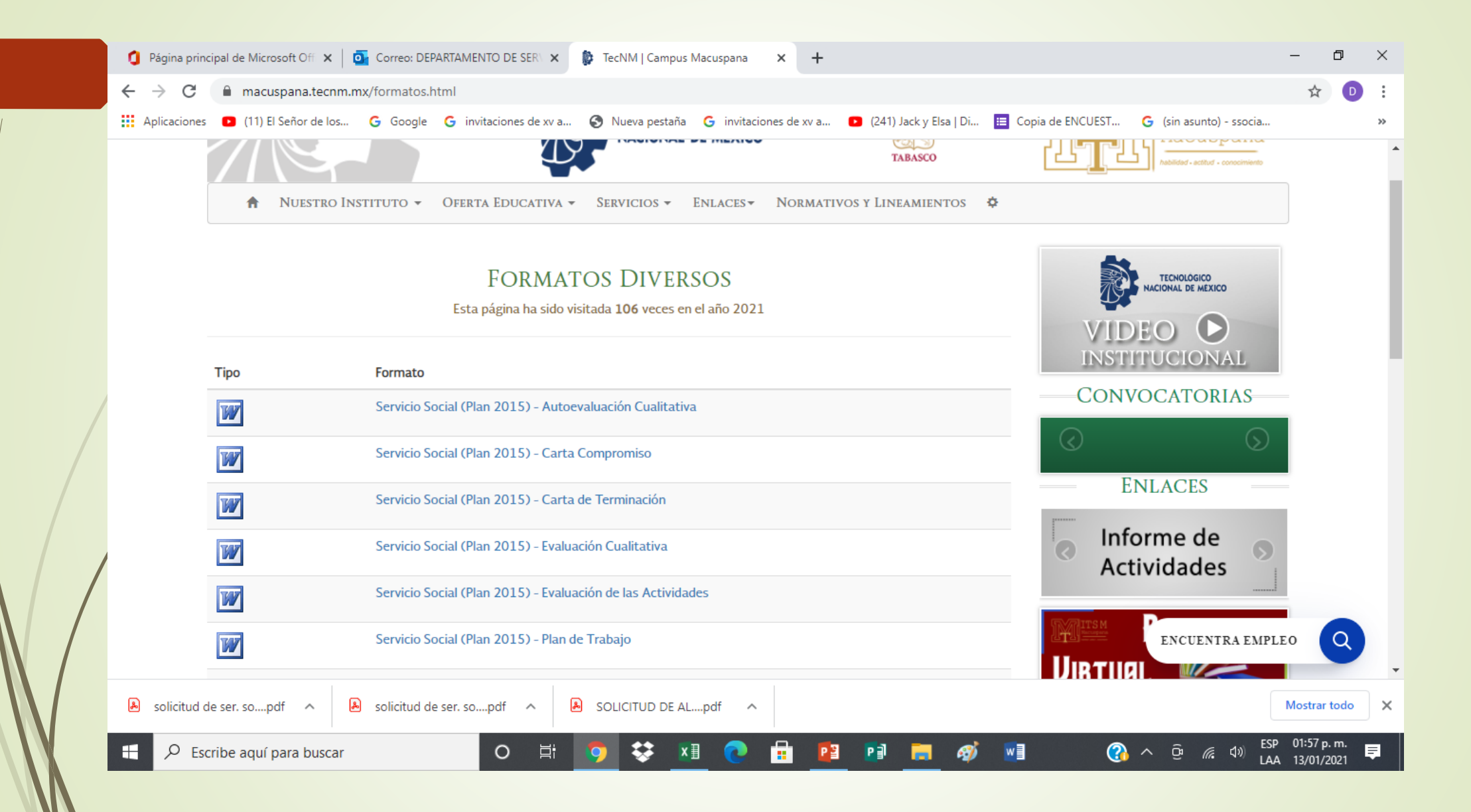

### OBSERVACIONES

- Todos los formatos deberán ser llenados a computadora sin abreviaciones, y deberán ser escaneados y subidas a la plataforma SIGEA, estos no deben estar distorsionados, obscuras o cualquier otro tipo de aspecto que impida la legibilidad del documento.
- Los demás formatos se utilizan durante su proceso de seguimiento.

 **Para atención personalizada, deberá enviar sus dudas al correo electrónico: [ssocial\\_residencias@macuspana.tecnm.mx](mailto:ssocial_residencias@macuspana.tecnm.mx)**

- Actualizar sus cuentas de correos en el SIGEA.
- Atención personalizado, en oficina del instituto, por cita. (no aplica durante el proceso de inscripción al servicio social)

### **Inscripción al S.S.**

1.- Solicitud

2.- carta compromiso

3.- pago de apertura de expediente de servicio

social

4.- Constancia sin calificaciones

### **Seguimiento**

**- Plan de trabajo - Carta de presentación sellado - Carta de aceptación firmado y sellado -Reportes** BIMESTRE I: reporte bimestral evaluación cualitativa autoevaluación cualitativa evaluación de las actividades BIMESTRE II: reporte bimestral evaluación cualitativa autoevaluación cualitativa evaluación de las actividades BIMESTRE III: reporte bimestral evaluación cualitativa autoevaluación cualitativa evaluación de las actividades

### **PROCESO FINAL**

1.- Informe final (evidencias fotográficas)

2.- Carta de terminación

 SI TE INTERESA POR UN PROGRAMADE TIPO SOCIAL EN BENEFICIO DE TU COMUNIDAD, DONDE EL SUPERVISOR DE ESTE PROYECTO SERAS TÚ, EL SIGUIENTE PROGRAMA ES PARA TI.

#### **"SOMOS EL CAMBIO"**

 En caso de estar interesado, deberá comunicarse con una servidora a través del correo **ssocial\_residencias@macuspana.tecnm.mx**

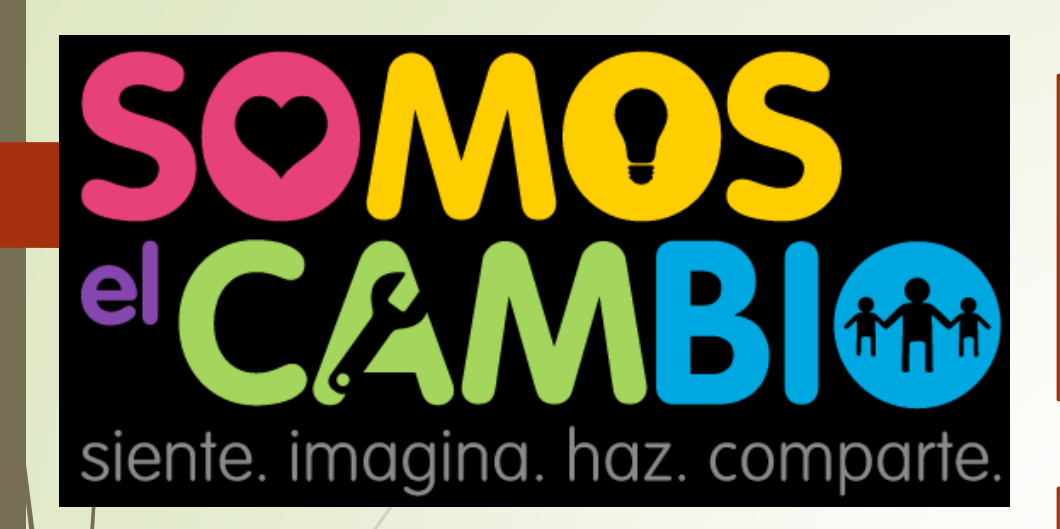

apoya a tu comunidad a través de la realización de un proyecto de impacto social

SIENTE: identificación de lo que afecta

• Necesidades e intereses

IMAGINA: Fomentar la creatividad.

• No hay respuestas equivocadas

HAZ: Reconocer lo que podemos hacer. conectar con expertos

•Plan de trabajo

COMPARTE: Compartir evidencias.